Comment accéder aux plateaux Bitsboard créés par la cellule **LCP** 

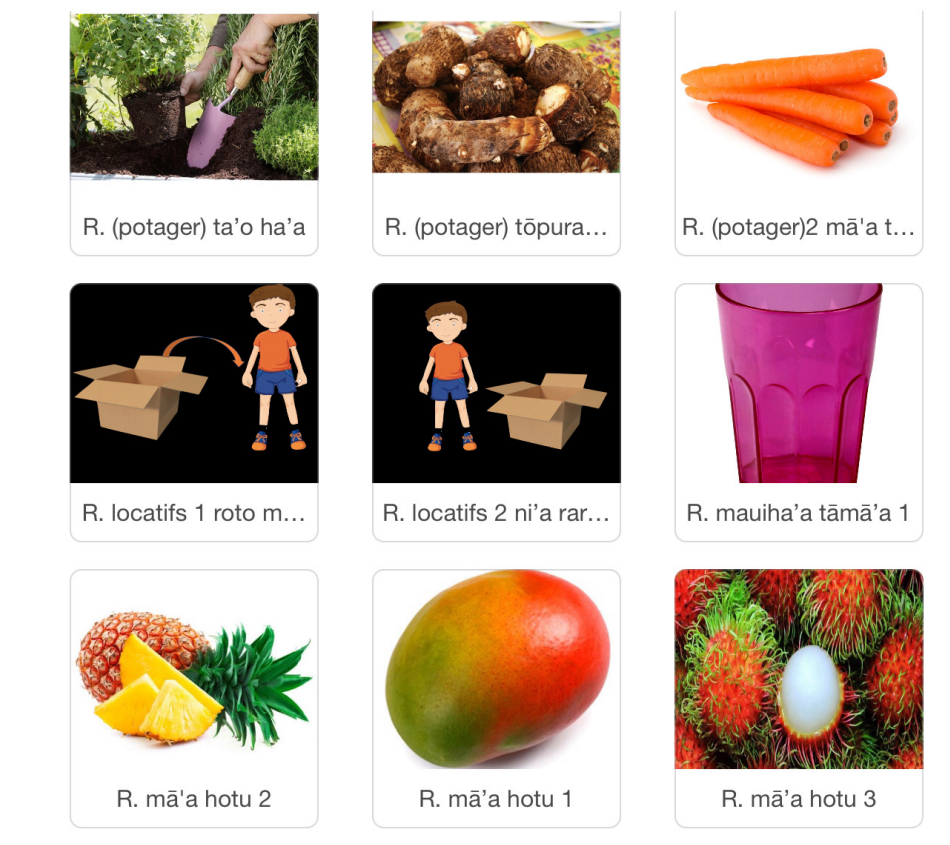

 $\vert \bullet \vert$ 

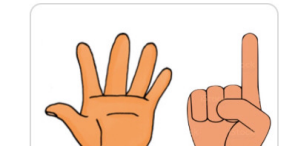

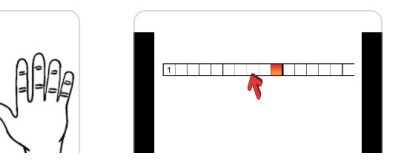

**TRAFTON Stellio** 

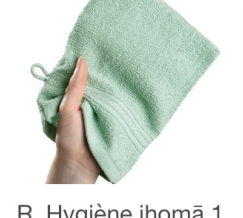

 $\alpha$ 

R. Hygiène. ihomā 2

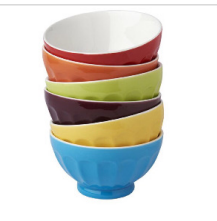

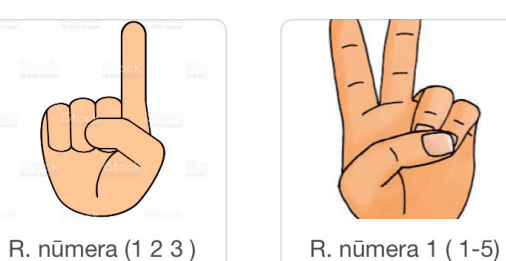

R. Hygiène ihomā 1

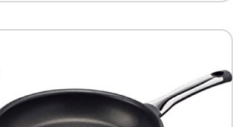

R. mauiha'a tāmā'a 2

R. mauiha'a tāmā'a...

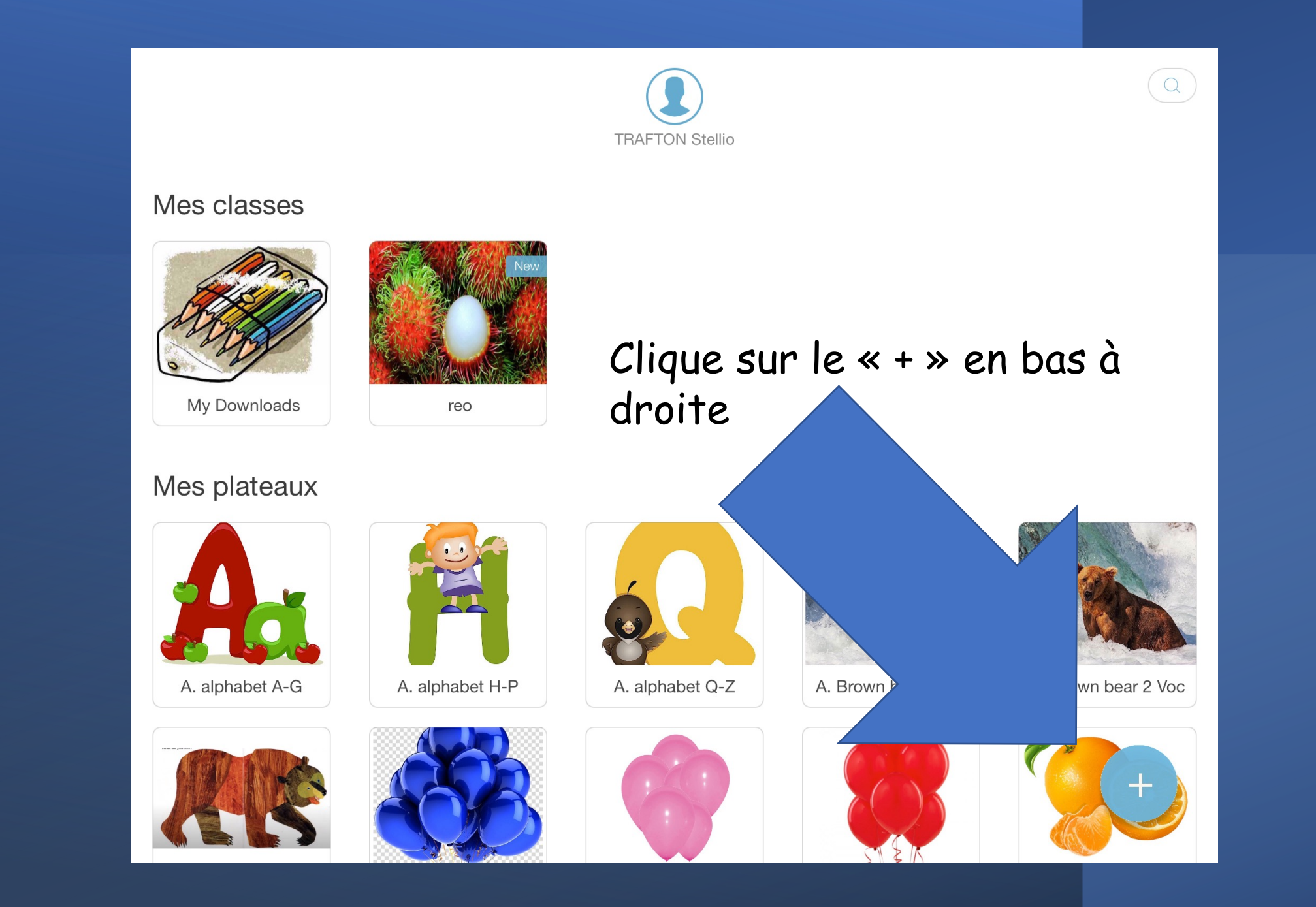

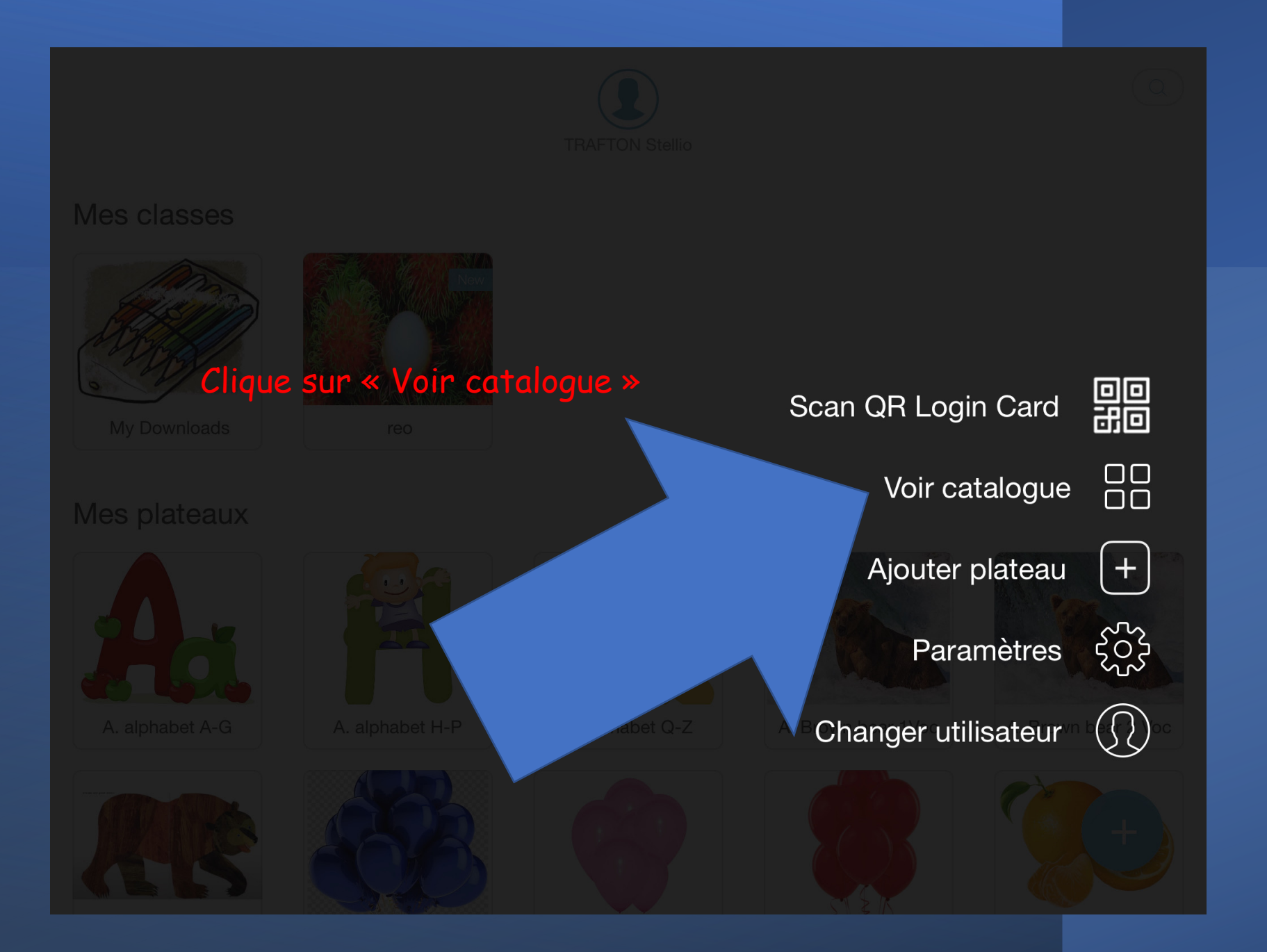

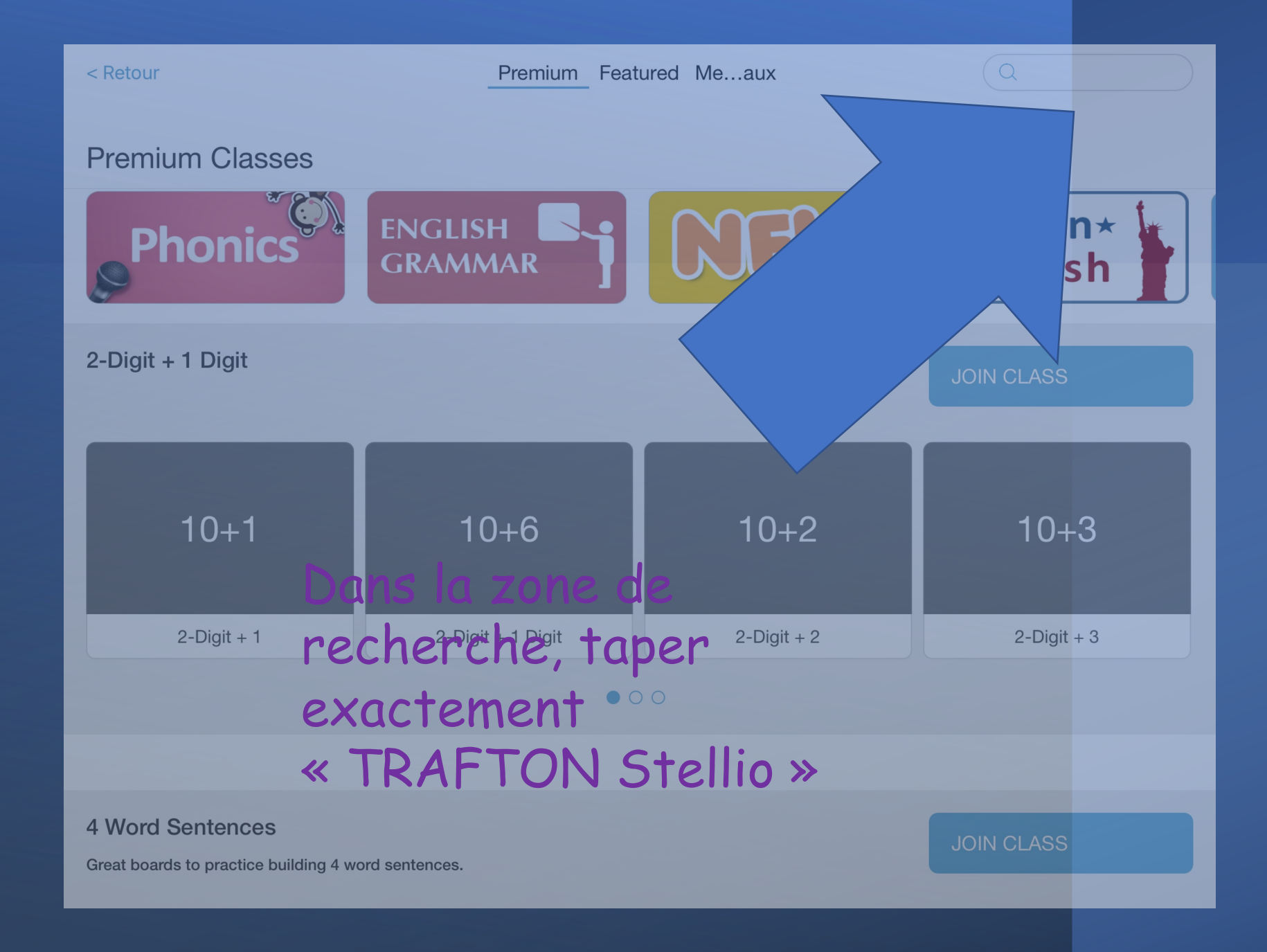

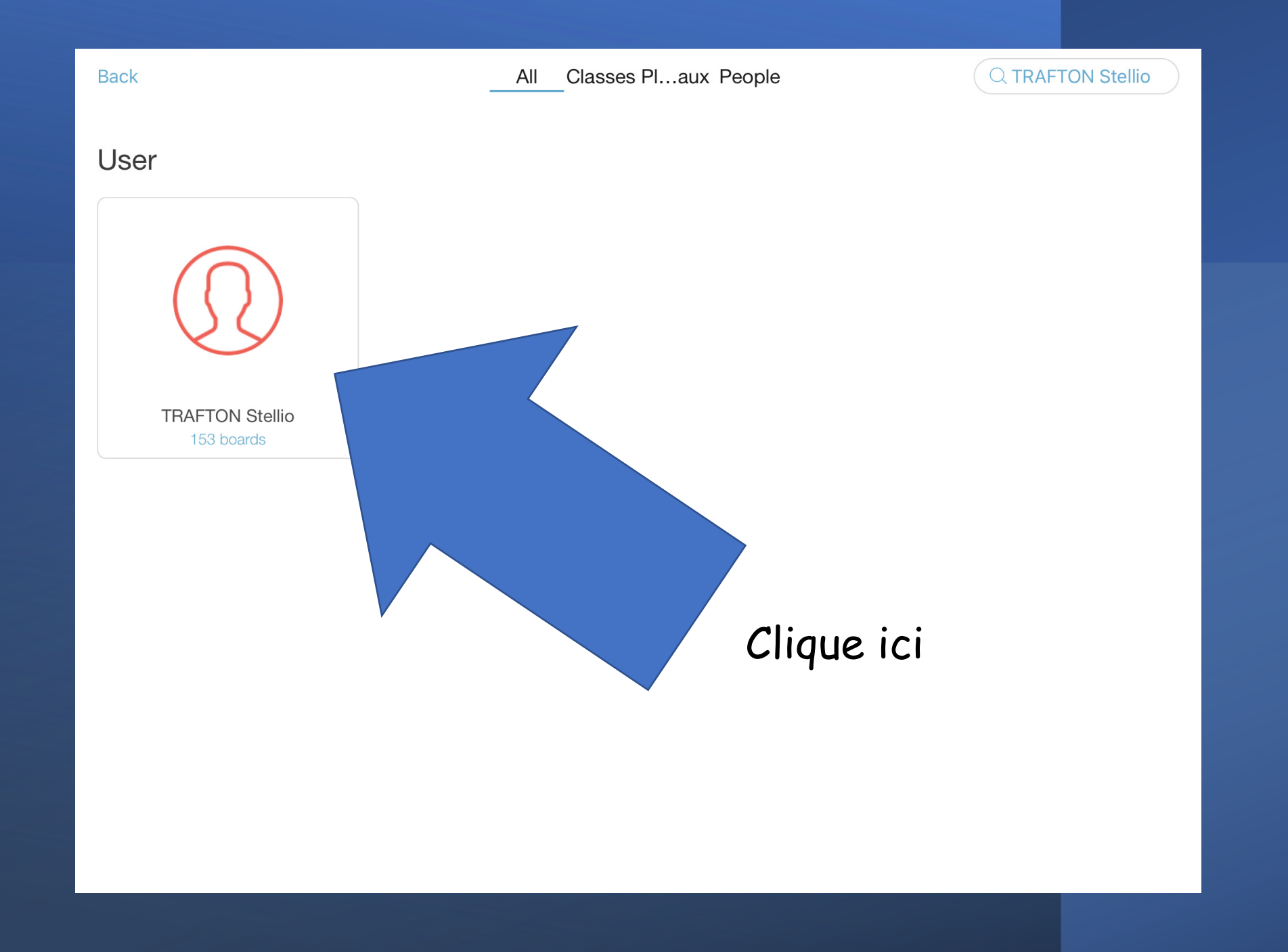

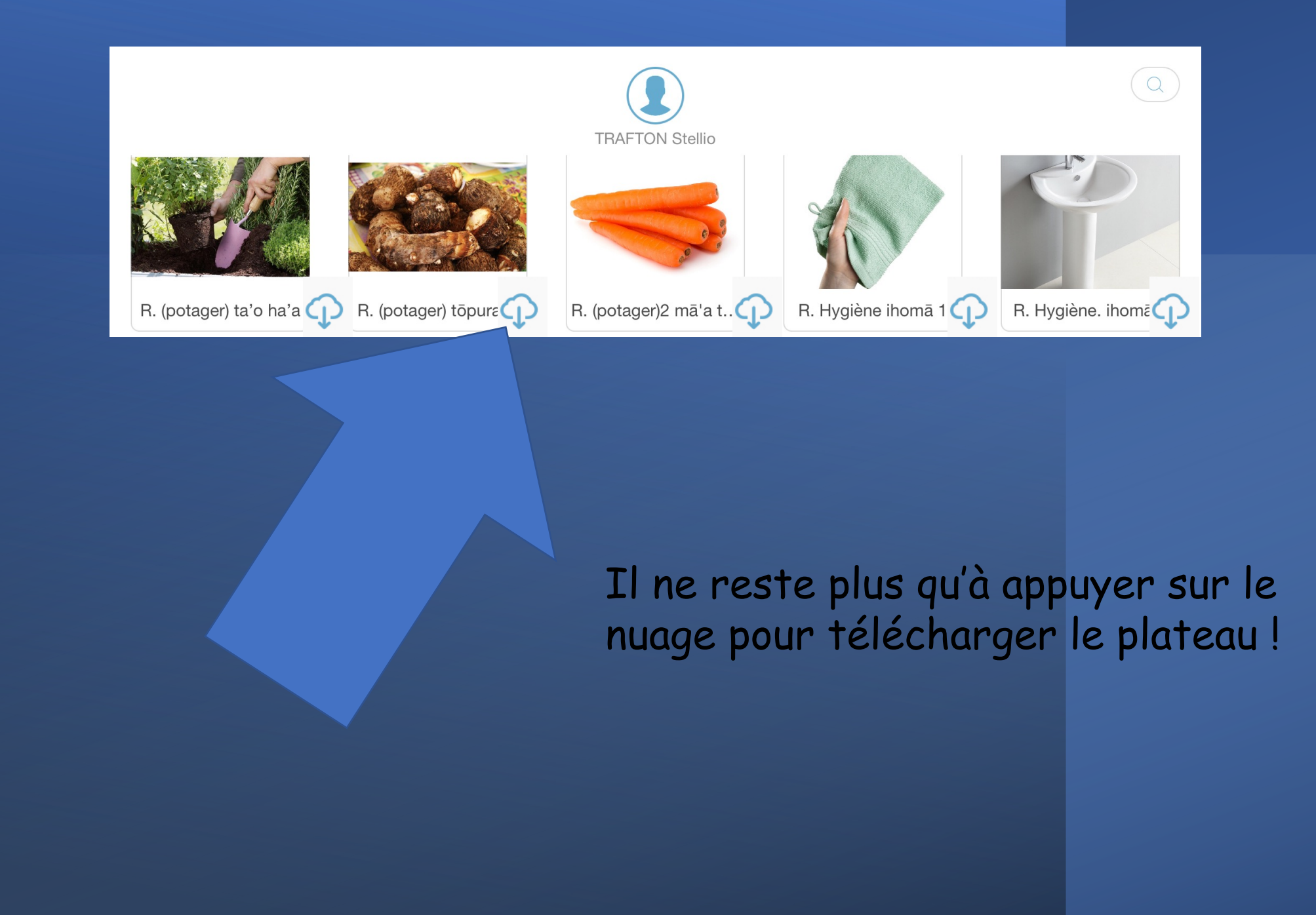